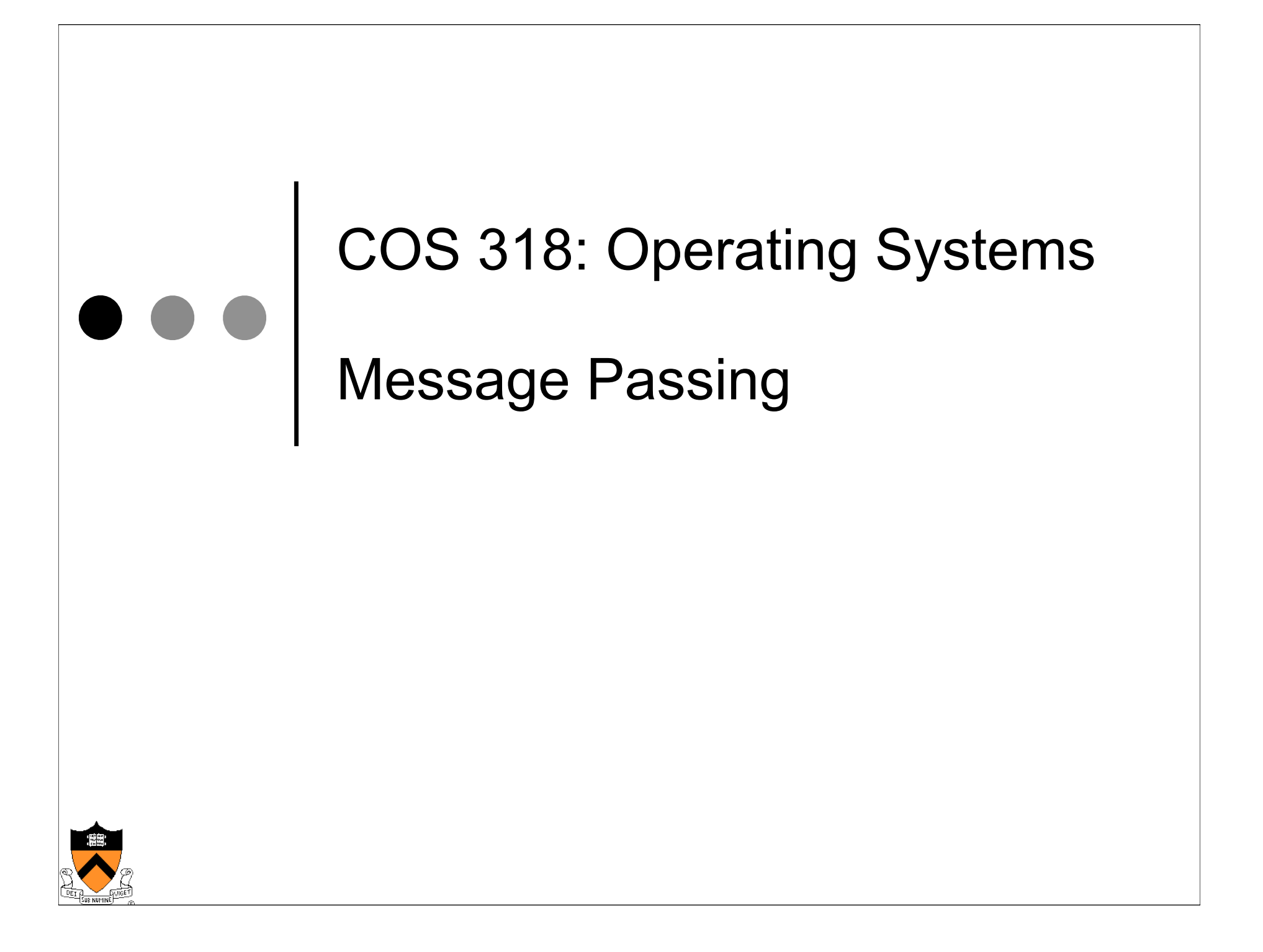

## Today's Topics

- **Message passing** 
	- Semantics
	- How to use
- **Implementation issues** 
	- Synchronous vs. asynchronous
	- Buffering
	- Indirection
	- Exceptions

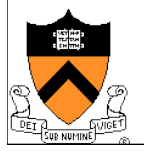

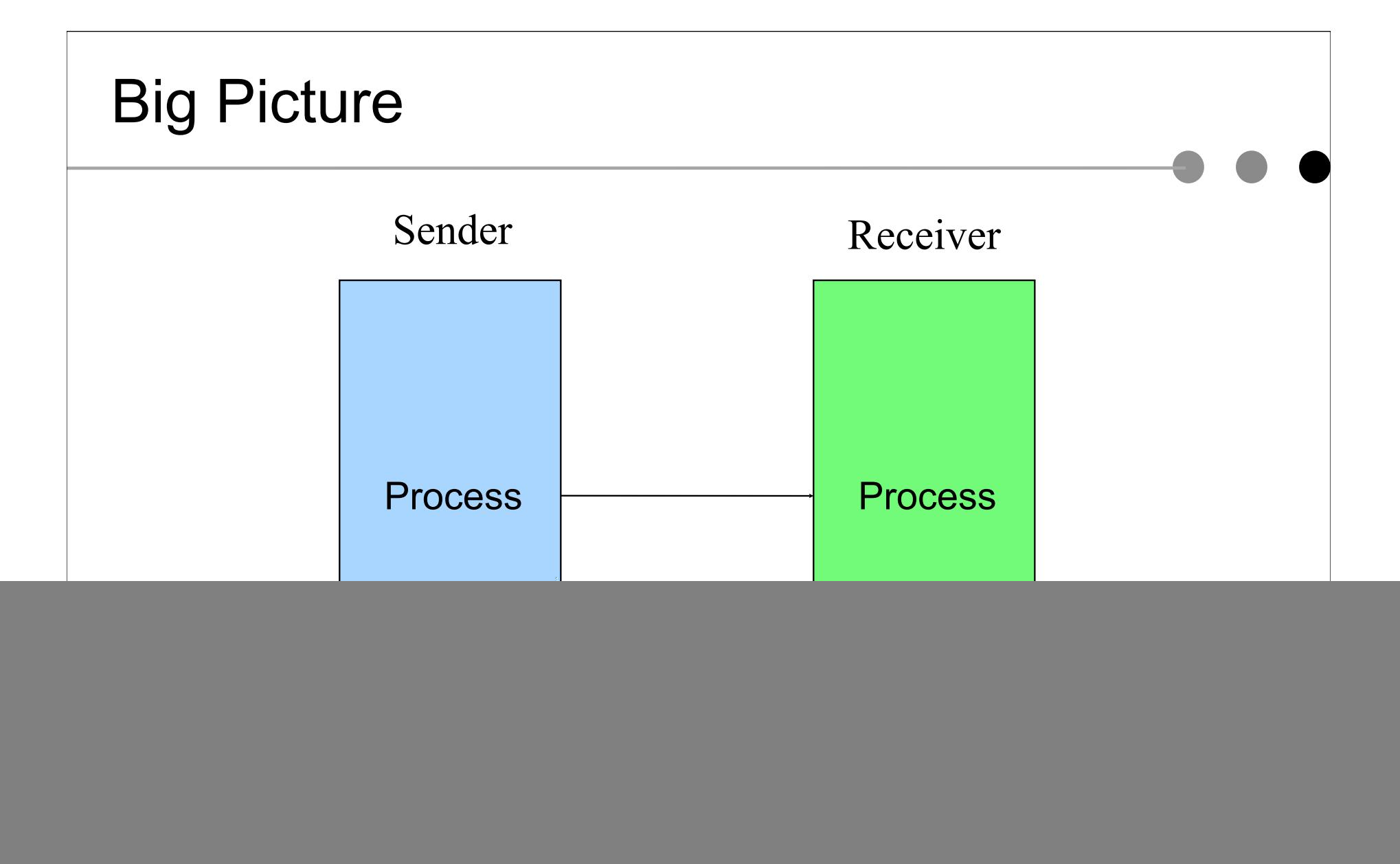

![](_page_2_Picture_1.jpeg)

![](_page_3_Figure_0.jpeg)

## Synchronous Message Passing

- Move data between processes
	- Sender: when data is ready, send it to the receiver process
	- Receiver: when the data has arrived and when the receive process is ready to take the data, move the data to the destination data structure
- **Synchronization** 
	- Sender: signal the receiver process that a particular event happens
	- Receiver: block until the event has happened

![](_page_4_Figure_7.jpeg)

![](_page_5_Figure_0.jpeg)

#### **Questions**

- Does this work?
- Would it work with multiple producers and 1 consumer?
- Would it work with 1 producer and multiple consumers?
- What about multiple producers and multiple consumers?

![](_page_5_Picture_6.jpeg)

### Implementation Issues

- ◆ Buffering messages
- ◆ Direct vs. indirect
- ◆ Unidirectional vs. bidirectional
- ◆ Asynchronous vs. synchronous
- ◆ Event handler vs. receive
- ◆ How to handle exceptions?

![](_page_6_Figure_7.jpeg)

![](_page_6_Picture_8.jpeg)

# Buffering Messages

- No buffering
	- Sender must wait until the receiver receives the message
	- Rendezvous on each message
- ◆ Bounded buffer
	- Finite size
	- Sender blocks on buffer full
	- Use monitor to solve the problem
- ◆ Unbounded buffer
	- "Infinite" size
	- Sender never blocks  $\overline{ }$  buffer

![](_page_7_Figure_11.jpeg)

![](_page_7_Picture_12.jpeg)

### Direct Communication

- A single buffer at the receiver
	- More than one process may send messages to the receiver
	- To receive from a specific sender, it requires searching through the whole buffer
- ◆ A buffer at each sender
	- A sender may send messages to multiple receivers
	- To get a message, it also requires searching through the whole buffer

![](_page_8_Figure_7.jpeg)

![](_page_8_Picture_8.jpeg)

## Indirect Communication

- $\bullet$  Use mailbox as the abstraction
	- Allow many-to-many communication
	- Require open/close a mailbox
- $\triangle$  Buffering
	- A buffer, its mutex and condition variables should be at the mailbox
- ◆ Message size
	- Not necessarily. One can break a large message into packets
- Mailbox vs. pipe
	- A mailbox allows many to many communication
	- A pipe implies one sender and one receiver

![](_page_9_Figure_11.jpeg)

![](_page_9_Picture_12.jpeg)

## Synchronous vs. Asynchronous: Send

#### ◆ Synchronous

- Block if resource is busy
- Initiate data transfer
- Block until data is out of its source memory
- Rendezvous: block until receiver has done recv and sent acknowledgment
- ◆ Asynchronous
	- Block if resource is busy
	- Initiate data transfer and return
	- Completion
		- Require applications to check status
		- Notify or signal the application

![](_page_10_Figure_12.jpeg)

```
status = async_send( dest, type, msg )
```

```
…
```
…

```
if !send_complete( status )
wait for completion;
```
… use msg data structure;

![](_page_10_Picture_17.jpeg)

### Synchronous vs. Asynchronous: Receive

#### ◆ Synchronous

• Return data if there is a message

msg transfer resource

```
\rightarrow recv( src, type, msg)
```
![](_page_11_Picture_5.jpeg)

- Return data if there is a message
- Return status if there is no message (probe)

status = async\_recv( src, type, msg ); if ( status == SUCCESS ) consume msg;

while ( probe(src) != HaveMSG ) wait for msg arrival recv( src, type, msg ); consume msg;

![](_page_11_Picture_10.jpeg)

### Event Handler vs. Receive

- ◆ hrecv( src, type, msg, func)
	- msg is an arg of func
	- Execute "func" on a message arrival
- Which one is more powerful?
	- Recy with a thread can emulate a **Handler**
	- Handler can be used to emulate recv by using Monitor
- ◆ Pros and Cons

![](_page_12_Figure_8.jpeg)

![](_page_12_Picture_9.jpeg)

## Example: Keyboard Input

- ◆ How do you implement keyboard input?
	- Need an interrupt handler
	- Generate a mbox message from the interrupt handler
- ◆ Suppose a keyboard device thread converts input characters into an mbox message
	- How would you synchronize between the keyboard interrupt handler and device thread?
	- How can a device thread convert input into mbox messages?

![](_page_13_Figure_7.jpeg)

### Exception: Process Termination

- $\bullet$  R waits for a message from S, but S has terminated
	- Problem: R may be blocked forever

- $\bullet$  S sends a message to R, but R has terminated
	- Problem: S has no buffer and will be blocked forever

![](_page_14_Figure_5.jpeg)

![](_page_14_Figure_6.jpeg)

![](_page_14_Picture_7.jpeg)

### Exception: Message Loss

- ◆ Use ack and timeout to detect and retransmit a lost message
	- Require the receiver to send an ack message for each message
	- Sender blocks until an ack message is back or timeout status = send( dest, msg, timeout );
	- If timeout happens and no ack, then retransmit the message
- $\triangle$  Issues
	- Duplicates
	- Losing ack messages

![](_page_15_Figure_8.jpeg)

![](_page_15_Picture_9.jpeg)

## Exception: Message Loss, cont'd

- $\triangle$  Retransmission must handle
	- Duplicate messages on receiver side
	- Out-of-sequence ack messages on sender side
- $\blacktriangleright$  Retransmission
	- Use sequence number for each message to identify duplicates
	- Remove duplicates on receiver side
	- Sender retransmits on an out-ofsequence ack
- ◆ Reduce ack messages
	- Bundle ack messages
	- Receiver sends noack messages: can be complex
	- Piggy-back acks in send messages

![](_page_16_Figure_12.jpeg)

![](_page_16_Picture_13.jpeg)

![](_page_17_Figure_0.jpeg)

- Compute a checksum over the entire message and send the checksum (e.g. CRC code) as part of the message
- Recompute a checksum on receive and compare with the checksum in the message

### ◆ Correction

- Trigger retransmission
- Use correction codes to recover

![](_page_17_Picture_6.jpeg)

![](_page_18_Figure_0.jpeg)

### **Summary**

#### **Message passing**

- Move data between processes
- Implicit synchronization
- API design is important
- Implementation issues
	- Synchronous method is most common
	- Asynchronous method provides overlapping but requires careful design considerations
	- Indirection makes implementation flexible
	- Exception needs to be carefully handled

![](_page_19_Picture_10.jpeg)